## **Рама верхнего модуля** Second floor

Данная деталь предназначена для крепления дополнительных элементов модели, таких как вентиляторы охлаждения и плата заряда. Рама верхнего модуля так же удобна для прокладки проводов и установки различных электронных компонентов. Рама крепится к кожухам дифференциалов при помощи четырех винтов М2х12.

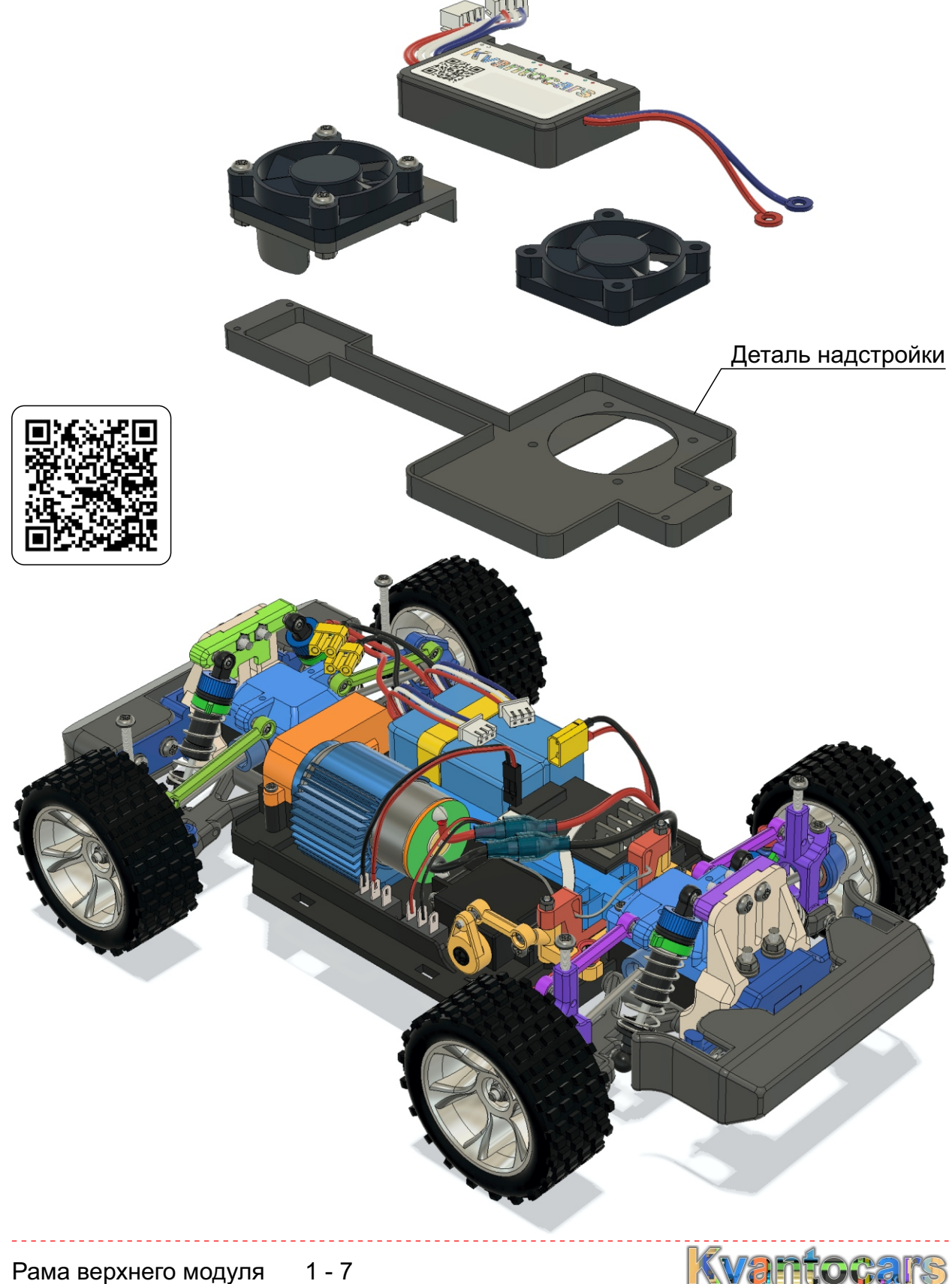

## **Деталь надстройки**

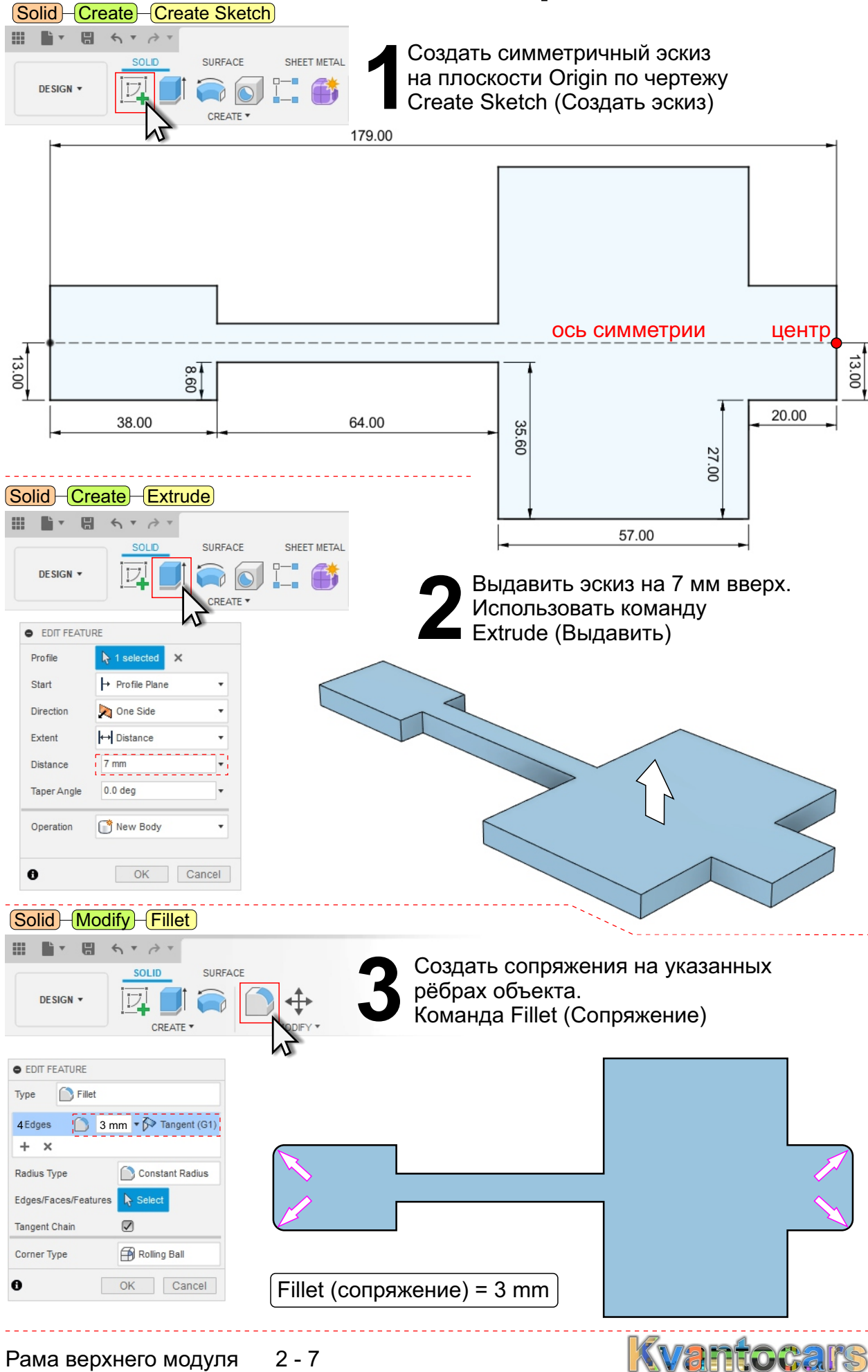

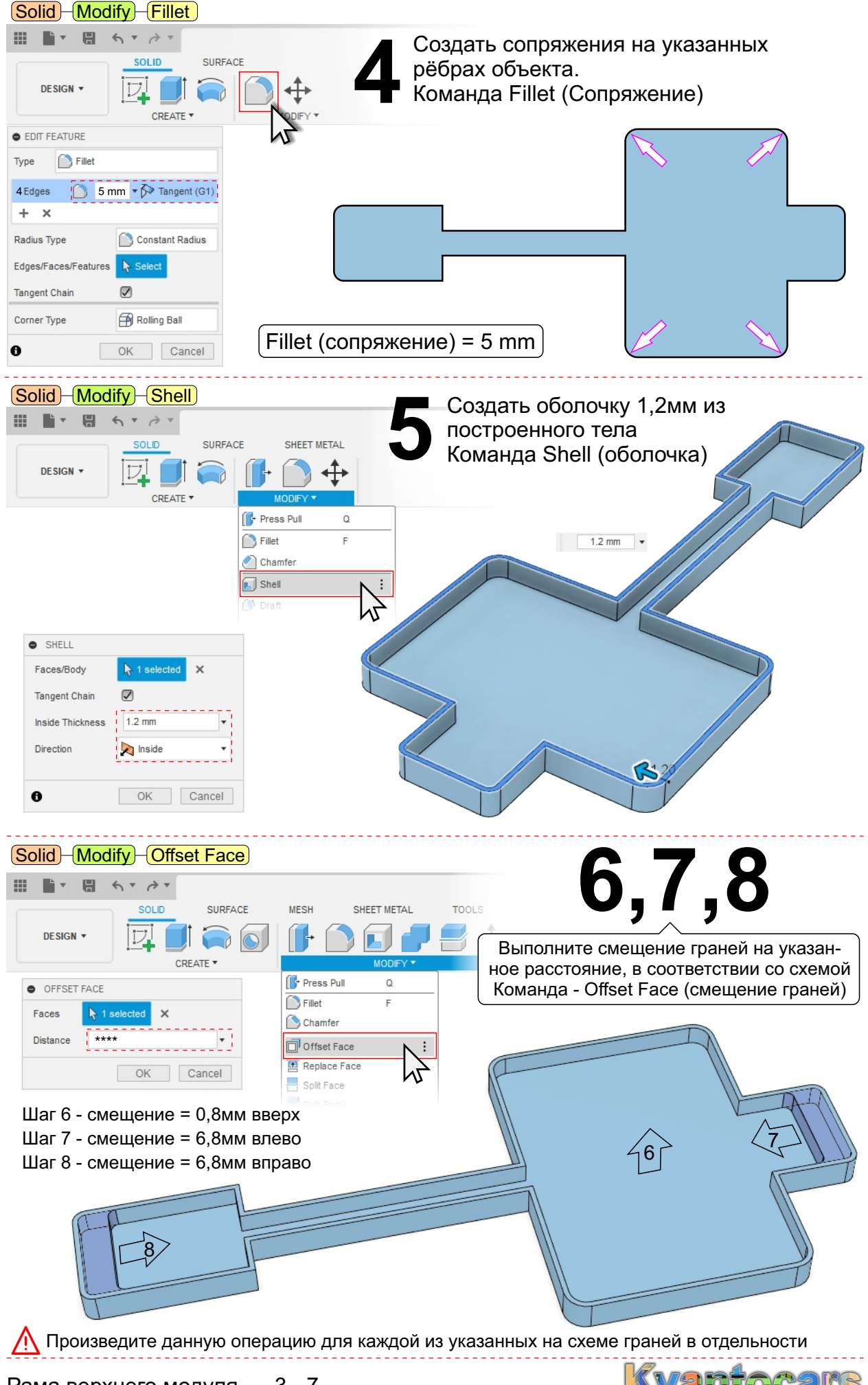

Рама верхнего модуля 3 - 7

**Wantocal** 

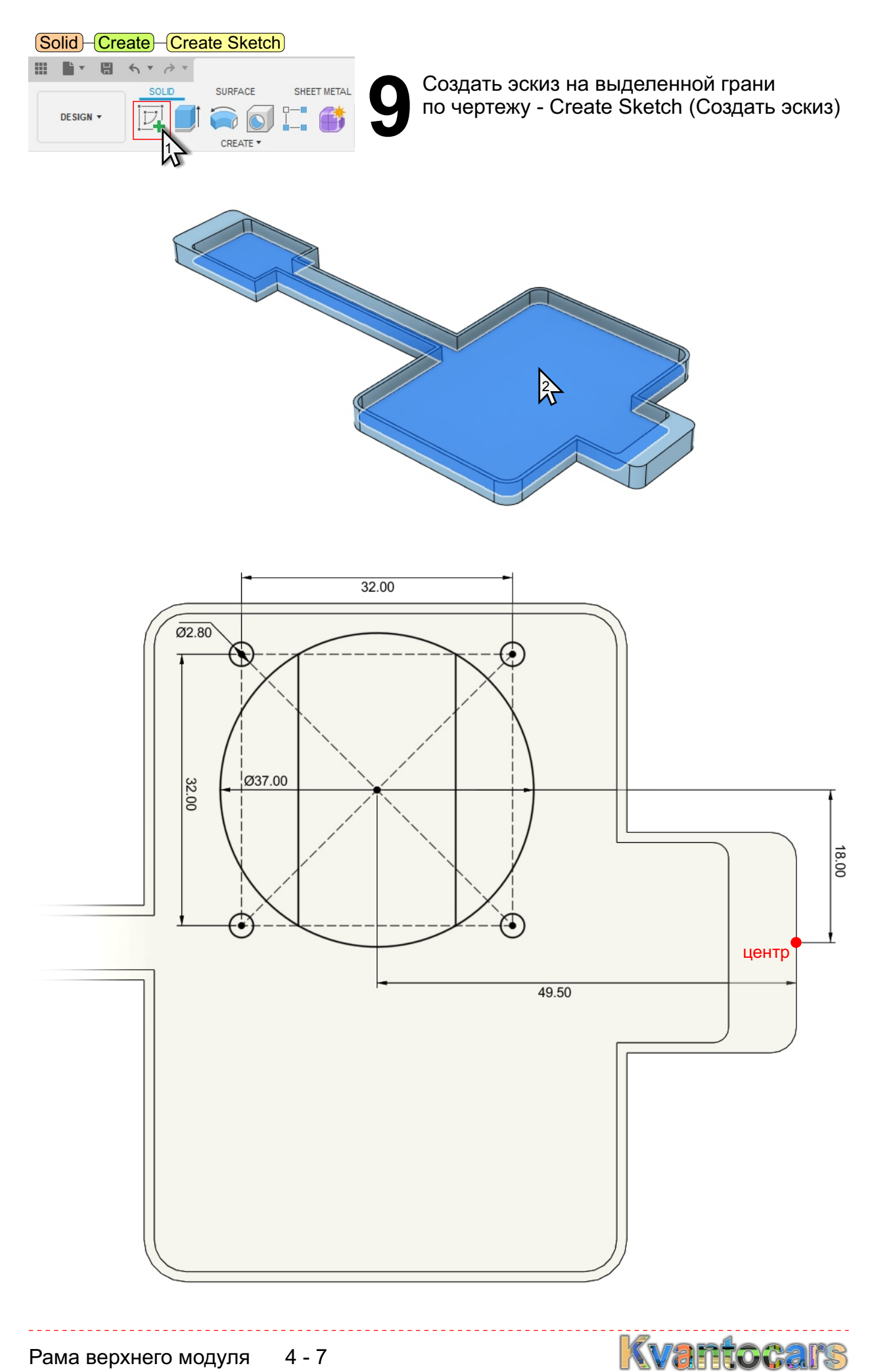

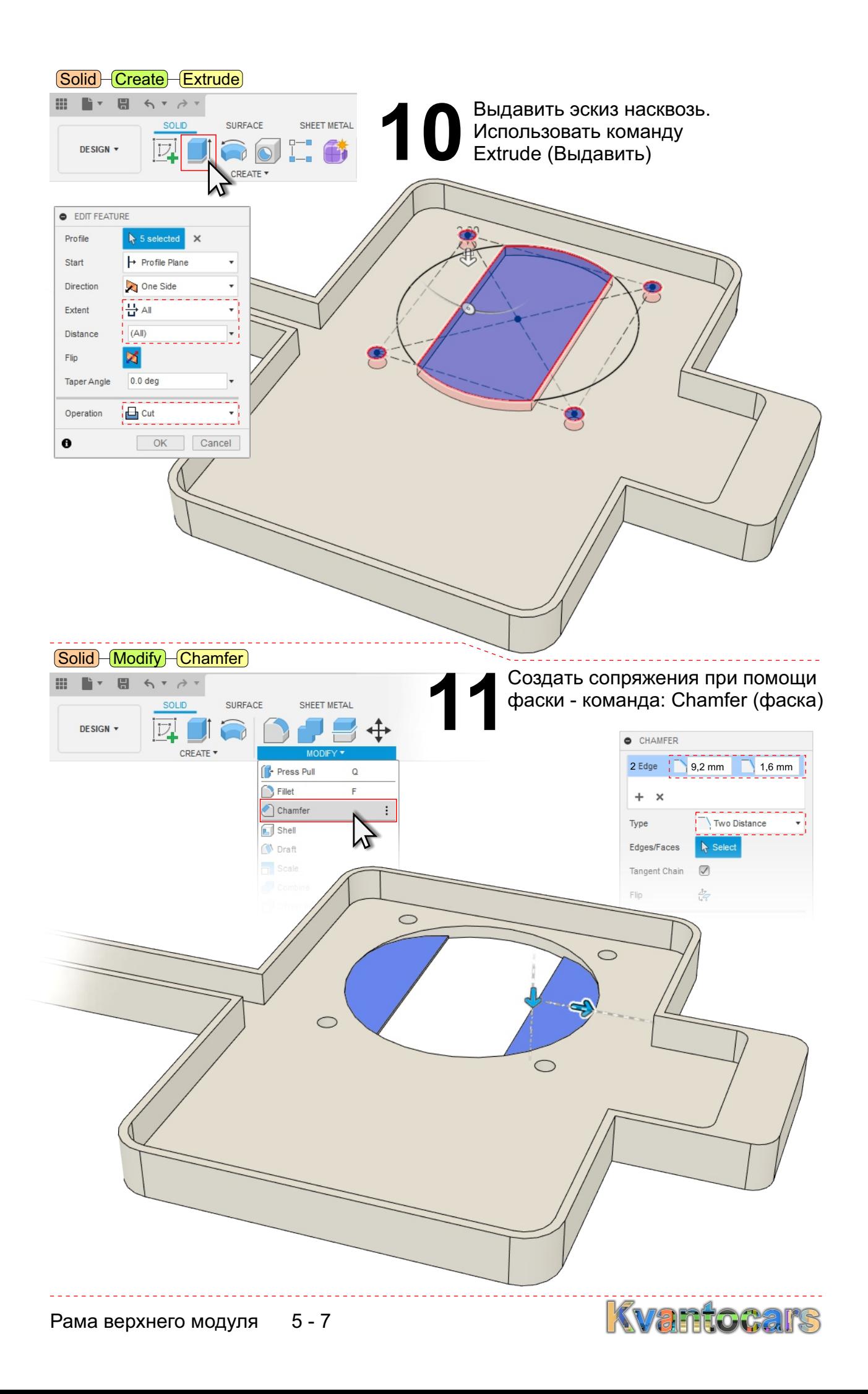

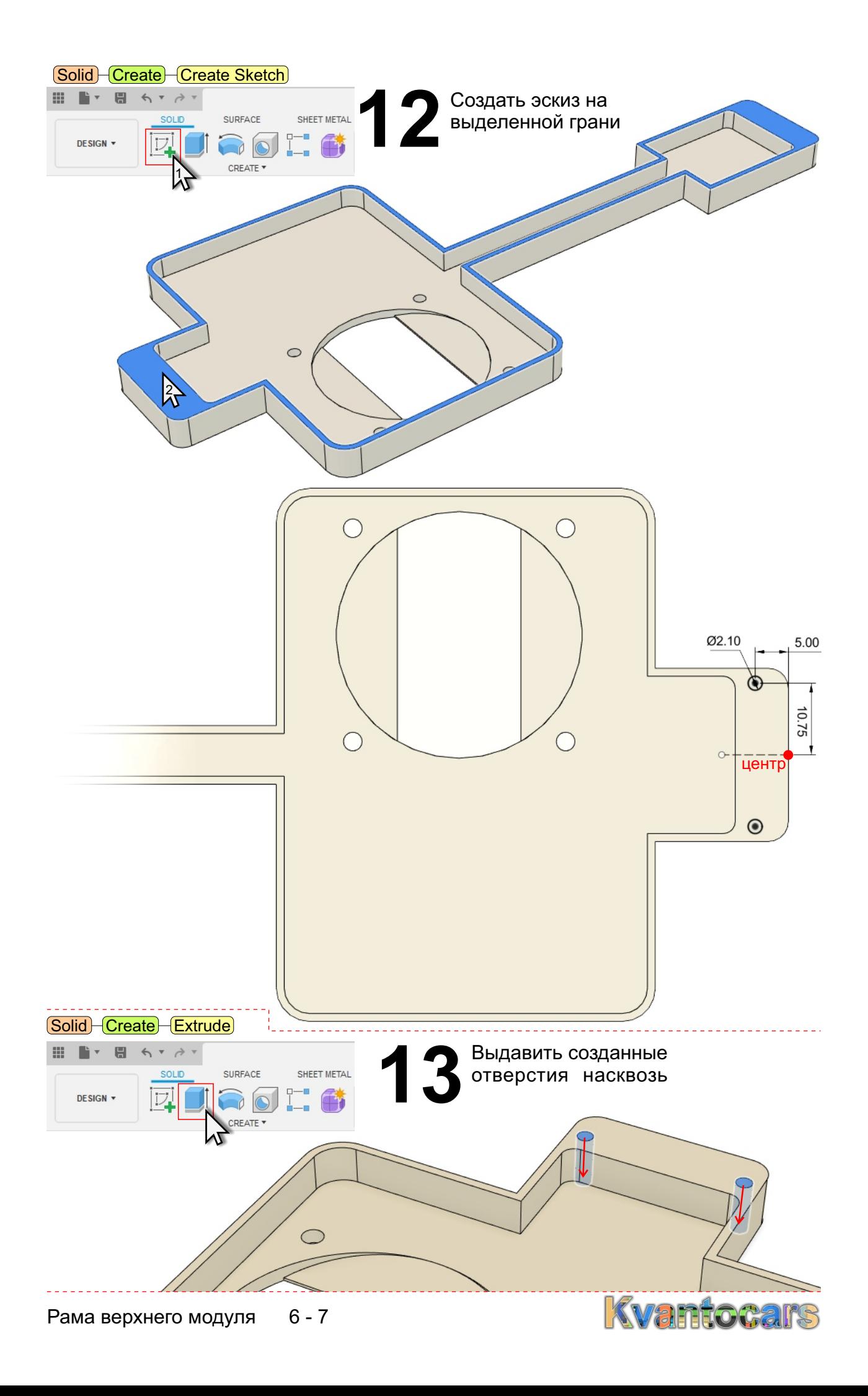

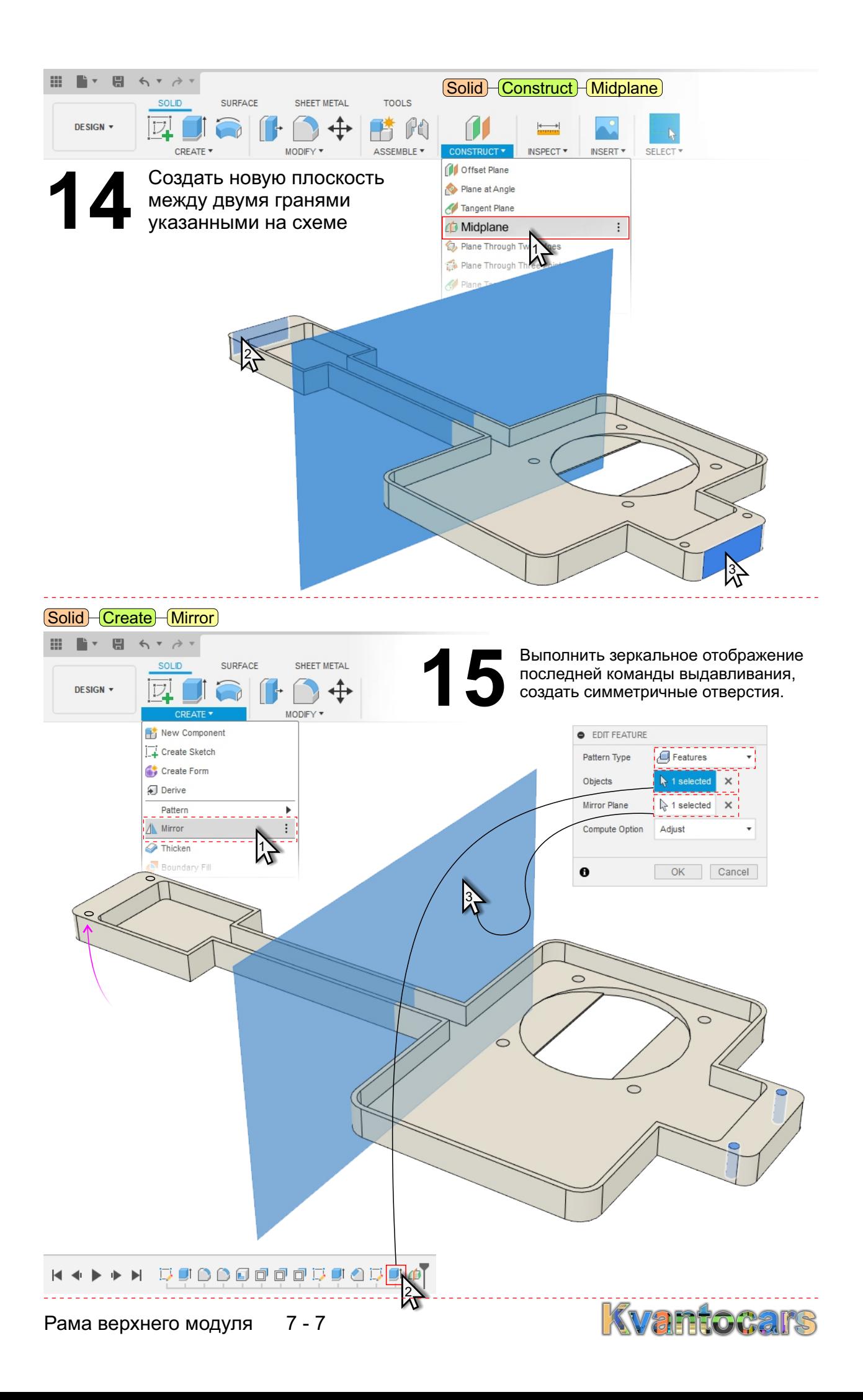